### Course Contents

- Standard Matrix Decompositions: LU, OR, SVD, FFT, Eigenvalue,...
- Basic Linear Algebra Operations: Projection, Rotation,...
- Computing and using the Standard Decompositions.
- Non-Linear Equations and Least Squares. The Newton and Gauss–Newton methods.
- Applications: Model fitting, Roots of Polynomials, Text models and Search Engines, Image processing,...

### Examination

- Written Exam (4 hp)
- Computer Exercises (2 hp)

### Lecturer

Fredrik Berntsson (fredrik.berntsson@liu.se).

#### August 10, 2017 Sida 1 / 26

## TANA15/Lecture 1 - Contents

Basic Matrix Operations

### **Theory**

- Define <sup>a</sup> good set of standard linear algebra operations and matrix decompositions.
- Show how application problems can be solved by using standard operations.
- Investigate stability properties, error estimates, etc.

### Software

- Write efficient and reliable subroutines for computing decompositions.
- Modify existing software to take advantage of modern computer hardware.

August 10, 2017 Sida 2 / 26

## Example: Matrix–Matrix multiply

Compute  $C = AB$  by

$$
c_{ij} = \sum_{k=1}^n a_{ik} b_{kj}.
$$

In Matlab C=zeros(n,n); for i=1:n for j=1:n for k=1:n  $C(i, j) = C(i, j) + A(i, k) * B(k, j);$ end end end

Requires  $n^3$  multiply/additions. Is this the best way?

### Matrix–Matrix multiplication. Operation counts

• Basic Linear Algebra Subroutines (BLAS, ATLAS)

### Linear Spaces and Mappings

- Range and Null spaces. Rank. The Inverse.
- Scalar Products, Vector and Matrix Norms. The Transpose.

## Memory Organization

memory.

capacity.

capacity.

# The structure of matrix-matrix multiply

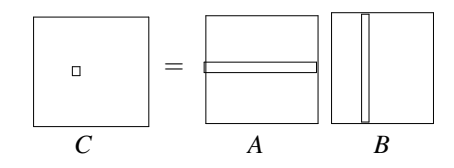

Assumptions Matrices stored by column. One column/memory block. Three columns fit in the Cache memory.

Then the column  $B$  (:, j) is stored as one memory block and the elements in the row  $A(i, :)$  are stored in different blocks.

**Conclusion** Computing A(i,:)<sup>T</sup>B(:, j) require one main memory access/multiply!

August 10, 2017 Sida 6 / 26

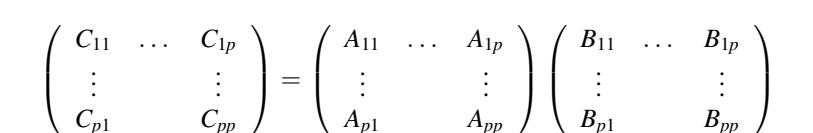

Alternative Block storage. Blocks are of size  $\sqrt{n} \times \sqrt{n}$ . Three blocks fit into cache.

Keep  $C_{ii}$  in Cache. Updating  $C_{ii} = C_{ii} + A_{ik}B_{ki}$  needs two main memory calls and  $(\sqrt{n})^3$  multiply/additions.

**Conclusion** Still need  $n^3$  multiply/additions. But only  $2(\sqrt{n})^3 = 2n^{1.5}$  main memory access calls.

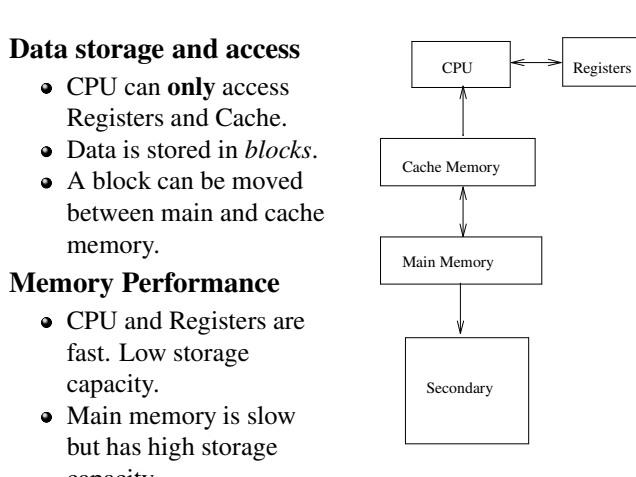

August 10, 2017 Sida 5 / 26

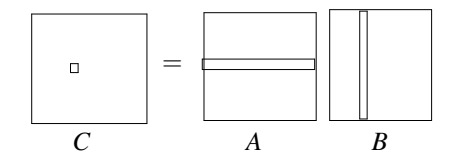

**Alternative** Store *A* by rows. Both  $A(i, :)$  and  $B(:,\dagger)$  fit in Cache. Computing A(i,:)<sup>T</sup>B(:, j) requires two Main memory access calls!

**Conclusion** Computing  $C = AB$  requires  $n^3$  multiply/additions and  $2n<sup>2</sup>$  main memory access calls.

*Doesn't store A and B the same way!*

$$
c_{ij}=\sum_{k=1}^n a_{ik}b_{kj}.
$$

Remark This is not <sup>a</sup> *definition*. It is one possible algorithm for computing the matrix *C* representing the composite mapping  $A \circ B$ .

Question The algorithm requires  $n^3$  multiplications and  $n^2(n-1)$ additions. Is it possible to do better?

#### August 10, 2017 Sida 9 / 26

## Strassen's Matrix-Matrix multiply

Regular matrix-matrix multiply is

$$
\begin{pmatrix} c_{11} & c_{12} \ c_{21} & c_{22} \end{pmatrix} = \begin{pmatrix} a_{11} & a_{12} \ a_{21} & a_{22} \end{pmatrix} \begin{pmatrix} b_{11} & b_{12} \ b_{21} & b_{22} \end{pmatrix} = \begin{pmatrix} a_{11}b_{11} + a_{12}b_{21} & a_{11}b_{12} + a_{12}b_{22} \ a_{21}b_{11} + a_{22}b_{21} & a_{21}b_{12} + a_{22}b_{22} \end{pmatrix}.
$$

This requires 8 multiplications (and 4 additions). An equivalent formula is

$$
\left(\begin{array}{cc} c_{11} & c_{12} \\ c_{21} & c_{22} \end{array}\right) = \left(\begin{array}{cc} p_1 + p_4 - p_5 + p_7 & p_3 + p_5 \\ p_2 + p_4 & p_1 + p_3 - p_2 + p_6 \end{array}\right),
$$

where

 $p_1 = (a_{11} + a_{22})(b_{11} + b_{22}), \quad p_2 = (a_{21} + a_{22})b_{11}, \quad p_3 = a_{11}(b_{12} - b_{22}),$  $p_4 = a_{22}(b_{21} - b_{11}), \quad p_5 = (a_{11} + a_{12})b_{22}, \quad p_6 = (a_{21} - a_{11})(b_{11} + b_{12}),$  $\text{och } p_7 = (a_{12} - a_{22})(b_{21} + b_{22}).$ 

Only 7 multiplications (and 18 additions). Volker Strassen, 1969.

August 10, 2017 Sida 10 / 26

**Lemma** Computing the product  $C = AB$  requires *at least*  $\mathcal{O}(n^2)$  arithmetic operations.  $\square$ 

This is the only result that exists!

Strassens method requires  $O(n^{2.807})$  operations. The currently best algorithm requires  $O(n^{2.3727})$ . By Virginia Vassilevska Williams.

Remark Very large matrices are often *sparse*, i.e. most elements *<sup>a</sup>ij* are zero, and other algorithms are much more efficient.

## Operation counts

**Lemma** A matrix-matrix multiply  $C = AB$  requires  $\mathcal{O}(n^3)$  operations.

**Lemma** A matrix-vector multiply  $y = Ax$  requires  $O(n^2)$ operations.

**Example** Suppose  $A, B \in \mathbb{R}^{n \times n}$ . How much computational work is needed to evaluate the product

 $y = ABx$ .

**Lemma** Computing an *outer product*  $A = uv^T$  requires  $\mathcal{O}(n^2)$  operations.

Example How should we compute the matrix-vector product

 $y = Ax$ , where  $A = uv^T$ ,  $u, v \in \mathbb{R}^n$ ,

and how many arithmetic operations and memory slots are needed?

Remark Estimating the amount of work is important. The difference between  $\mathcal{O}(n^2)$  and  $\mathcal{O}(n^4)$  is huge for large *n*.

#### August 10, 2017 Sida 13 / 26

# Automatically Tuned Linear Algebra Subroutines (ATLAS)

- Implements most of the routines from BLAS and much more.
- Available from

```
http://math-atlas.sourceforge.net/
```
or package managers in Linux. Try

```
>> yum info atlas
```

```
>> man dgemm
```
in the computer laboratory.

• Download the source and compile. Automatically detects cache size, memory read/write speed, etc, and produce close to the best available code.

## Basic Linear Algebra Subroutines (BLAS)

Standard set of basic linear algebra operations

- **a** Level 1: Scalar–Vector
- **J** Level 2: Matrix–Vector
- Level 3: Matrix–Matrix.

Software (C/C++, Fortran, Matlab)

- Efficient implementations available for most computers.
- Takes advantage of complex memory systems.
- Reference implementation available on www.netlib.org.
- Level 3 operations gains the most from code optimization!

**Example** A SAXPY call computes  $z = \alpha x + y$  where  $\alpha$  is a scalar and *<sup>x</sup>*, *y* are vectors. The <sup>S</sup> means single precison or 32 bit floating point numbers. A DGEMM call computes  $C := \alpha AB + \beta C$ , in 64 bit arithmetic.

#### August 10, 2017 Sida 14 / 26

### Basic concepts

A matrix  $A \in \mathbb{R}^{m \times n}$  represents a *linear mapping* from  $\mathbb{R}^n$ to  $\mathbb{R}^m$ 

The *range* of the matrix *A* is the linear subspace

Range(*A*) = { $y \in \mathbb{R}^m$  such that  $y = Ax$  for some  $x \in \mathbb{R}^n$  }.

**Remark** Similarly the *domain* is the set  $x \in \mathbb{R}^n$  such that  $y = Ax$  is defined. This is not as often used since typically  $Domain(A) = \mathbb{R}^n$ .

Definition The *rank* of <sup>a</sup> matrix is

 $Rank(A) = dim(Range(A))$ 

**Remark** If  $A \in \mathbb{R}^{n \times m}$  then Rank $(A) \leq \min(n, m)$ .

**Lemma** Let  $A \in \mathbb{R}^{n \times n}$ . If Rank $(A) = n$  then there exists an *inverse*  $A^{-1}$  such that  $x = A^{-1}y$  for every *x*, *y* such that  $y = Ax$ .

**Example** Prove that  $(AB)^{-1} = B^{-1}A^{-1}$ .

August 10, 2017 Sida 17 / 26

### Norms and Scalar products

**Definition** Let  $x \in \mathbb{R}^n$ . The *norm*  $||x||$  is a measure of the *size* of *<sup>x</sup>*.

Example The most commonly used norms are

$$
||x||_2 = (\sum_{i=1}^n x_i^2)^{\frac{1}{2}}
$$
 and  $||x||_{\infty} = \max_{1 \le i \le n} |x_i|$ .

They satisfy the relation

$$
||x||_{\infty} \leq ||x||_2 \leq \sqrt{n}||x||_{\infty}.
$$

Remark There are many different norms that are used.

**Example** Consider a linear system  $Ax = b$ . Existence of a solution?

**Definition** Let  $A \in \mathbb{R}^{n \times m}$ . The *null space* is

 $Null(A) = \{x \in \mathbb{R}^n \text{ such that } Ax = 0\}.$ 

**Definition** The identity mapping *I* is defined by  $Ix = x$  for every  $x \in \mathbb{R}^n$ .

**Remark** If the inverse of *A* exists then  $A^{-1}A = I$ .

August 10, 2017 Sida 18 / 26

**Definition** The *Scalar product*  $(x, y)$  measures the angle between *x* and *y*. If  $(x, y) = 0$  then *x* and *y* are *orthogonal*.

**Example** The space  $\mathbb{R}^n$  is a Hilbert space with the scalar product  $(x, y) = x^T y$ . We have  $||x||_2^2 = (x, x)$ .

**Lemma** The *Cauchy-Schwarz* inequality  $(x, y) \le ||x|| ||y||$ holds.

**Definition** Let 
$$
\|\cdot\|
$$
 be a vector norm. A matrix norm is

$$
||A|| = \max_{x \neq 0} \frac{||Ax||}{||x||}.
$$

Remark The matrix norm is *induced* from <sup>a</sup> vector norm.

Lemma Suppose *A* is <sup>a</sup> matrix. Then *n*

$$
||A||_{\infty} = \max_{1 \leq i \leq n} \sum_{j=1}^{n} |A_{ij}|.
$$

August 10, 2017 Sida 21 / 26

**Lemma** Suppose *A* and *B* are matrices and  $\|\cdot\|$  is a matrix norm *induced* from <sup>a</sup> vector norm. Then the *submultiplicative property*  $||AB|| \le ||A|| ||B||$  holds.

**Example** Prove that  $||A|| ||A^{-1}|| \ge 1$  for *any* matrix norm induced by a vector norm.

August 10, 2017 Sida 22 / 26

Matlab

In order to compute the *rank* or the *nullspace* of <sup>a</sup> matrix we use

 $>> k = rank(A)$ ;  $>> V = null(A)$ ;

The columns of *V* are an orthogonal basis for  $Null(A)$ .

In order to compute norms there is <sup>a</sup> function

 $\gg$  norm( x, 2) >> norm( A , 'fro' )

that computes most different norms. The inverse is computed using

 $\gg$  inv(A)

Definition The *Frobenius* norm of <sup>a</sup> matrix *A* is

$$
||A||_F = \left(\sum_{i=1}^n \sum_{j=1}^m |a_{ij}|^2\right)^{1/2}.
$$

**Remark** The norm  $\|\cdot\|_F$  is *not* induced by a vector norm.

## The Transpose

**Definition** The *transpose* of a matrix  $A \in \mathbb{R}^{n \times m}$  is a matrix  $A^T \in \mathbb{R}^{m \times n}$  defined by  $(A^T)_{ij} = (A)_{ji}$ .

**Lemma**  $(AB)^{T} = B^{T}A^{T}$ 

Proof Look at <sup>a</sup> componen<sup>t</sup> of the matrix (*AB*)*<sup>T</sup>*

$$
((AB)^{T})_{ij} = (AB)_{ji} = \sum_{k=1}^{p} a_{jk} b_{ki} = \sum_{k=1}^{p} (A^{T})_{kj} (B^{T})_{ik} = \sum_{k=1}^{p} (B^{T})_{ik} (A^{T})_{kj} = (B^{T} A^{T})_{ij}.
$$

August 10, 2017 Sida 25 / 26

**Definition** The *transpose* of *A* is the matrix  $A<sup>T</sup>$  that satisfies  $(Ax, y) = (x, A<sup>T</sup>y)$  for every pair of vectors *x*, *y*.

**Lemma** If *A* maps  $\mathbb{R}^n$  into  $\mathbb{R}^m$  then  $(A)_{ij} = (A^T)_{ji}$ .

**Proof** Use the standard basis  $\{e_i\}$  and the scalar product  $(x, y) = x^T y$ .

**Corollary**  $(AB)^{T} = B^{T}A^{T}$ .

Remark Compare with the *adjoint* from functional analysis. The proof gives more insight!

August 10, 2017 Sida 26 / 26